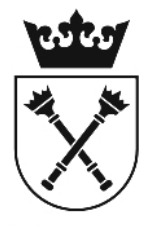

# UNIWERSYTET IAGIELLOŃSKI W KRAKOWIE

# Instrukcja tworzenia silnych haseł w systemie produkcyjnym SAP UJ

# Co to jest silne hasło?

Silne hasło to taki ciąg znaków, który osobie postronnej powinien wydawać się przypadkowy. Hasło powinno składać się z co najmniej 8 znaków, zawierać co najmniej jedną literę małą, co najmniej jedną literę dużą (DRUKOWANĄ) oraz co najmniej jedną cyfrę. Im bardziej zestaw znaków użytych do stworzenia hasła jest urozmaicony, tym hasło jest trudniejsze do złamania.

#### Poradnik tworzenia silnych haseł

# Przykład 1

\* Wymyśl zdanie, które łatwo zapamiętasz. To będzie podstawa silnego hasła. Musi być dla Ciebie łatwe do zapamiętania, na przykład: "Moja mama Bożena obchodzi urodziny 28 VI".

\* Teraz weź pierwsze litery każdego ze słów oraz liczby w zapisie arabskim i rzymskim, a otrzymasz: "MmBou28VI"

# Przykład 2

\* Najlepiej użyć do budowy hasła, które musisz zapamiętać jakiś cytat np. "**Urodziłem się 1 stycznia 2000 roku**".

\* Wypisanie pierwszych liter cytatu i pełnej daty: "**Us1s2000r"** 

# Czego unikać przy tworzeniu silnych haseł?

\* Nie wykorzystuj oczywistych ciągów znaków ("12345678..." ani "abcdefg") i wpisywania liter, które sąsiadują ze sobą na klawiaturze ("gwerty", "zag12wsx"), nie wpływa to na poprawę bezpieczeństwa haseł.

\* Nie stosuj przekształceń znaków jednego typu na podobne drugiego typu, na przykład litery "l" na cyfre "1".

\* Nie wykorzystuj w haśle swojego imienia, daty urodzin lub numeru PESEL.